#### <span id="page-0-0"></span>Programação com retrocesso (backtracking)

Mário César San Felice

Aula 26 de Algoritmos e Estruturas de Dados 1 DC - UFSCar felice@ufscar.br

21 de março de 2023

(ロ) (個) (星) (星)

 $2Q$ 

一番

Dado um problema computacional combinatório

Podemos resolvê-lo usando enumeração por força bruta

Ou seja, testar todas as soluções candidatas

Em geral isso é pouco eficiente, pois:

- Verificar se uma solução é viável pode ser custoso
- $\bullet$  O número de soluções candidatas costuma ser muito grande

Programação com retrocesso (backtracking) é um método mais eficiente para fazer busca exaustiva

Aplicável quando as soluções candidatas podem ser construídas incrementalmente

Nele, múltiplas soluções podem ser eliminadas sem serem explicitamente examinadas

Ideia central é retroceder quando detectar que a solução candidata é inviável

Algoritmos com backtracking em geral utilizam recursão

Pois esta facilita o mecanismo de retrocesso

```
backtrackingRec(solParcial p):
    se p é válida:
        se p é solucão:
            imprima p
        enquanto puder estender p para algum s:
            backtrackingRec(s)
```
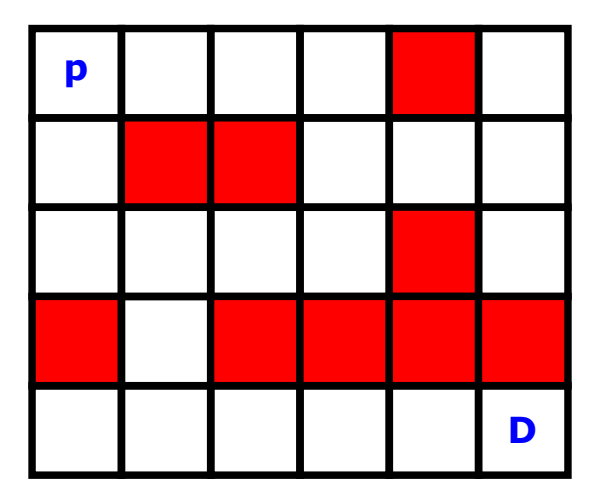

- ← 冊 →

化重新 化重新

重

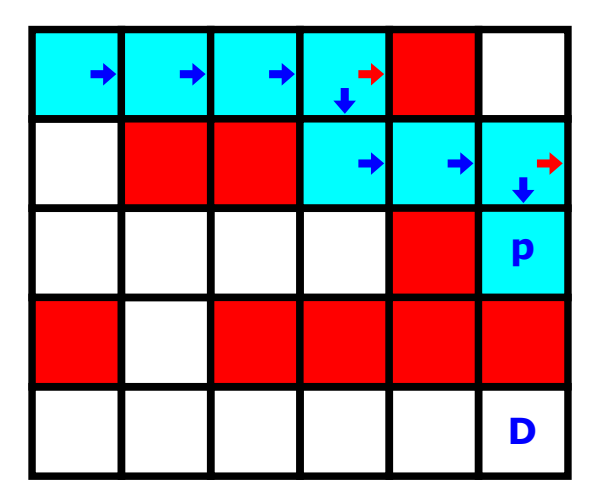

∢母→ 41

동시 제품 Kore

重

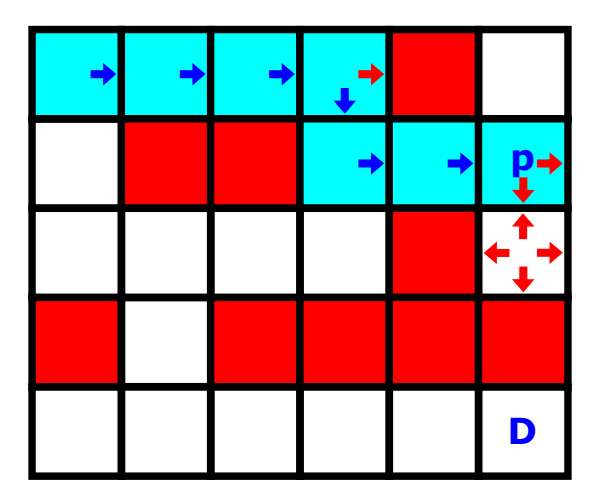

∢ ⊜⊺  $\sim$ ×. 동시 제품 Kore

重

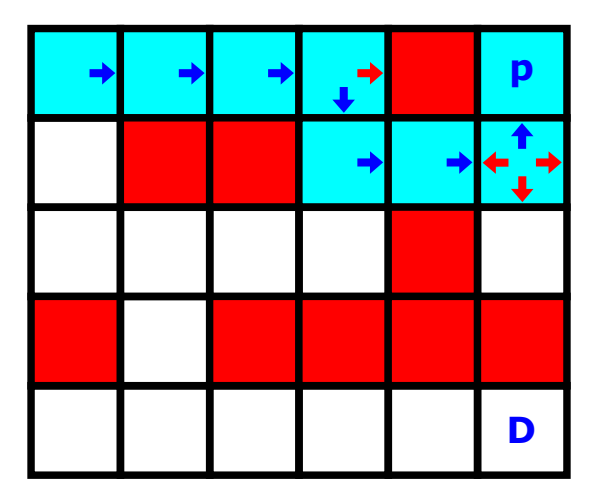

∢ ⊜⊺  $\sim$ 4.1

동시 제품 Kore

重

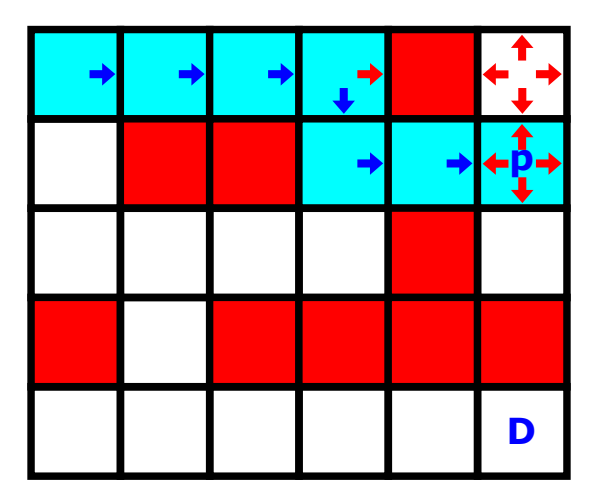

∢ ⊜⊺  $\sim$ 4.1

동시 제품 Kore

重

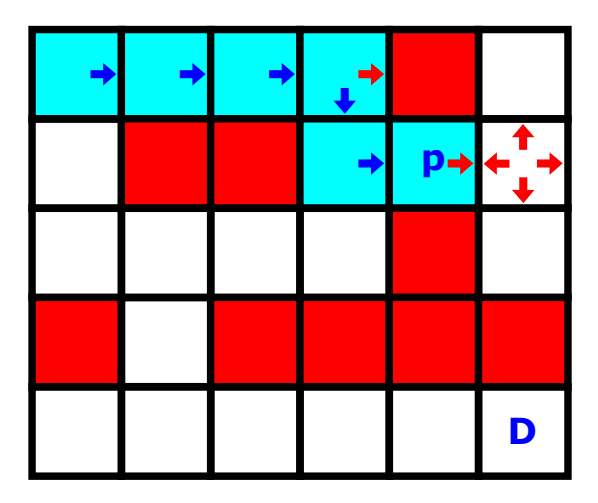

∢ ⊜⊺  $\sim$ ×. 동시 제품 Kore

重

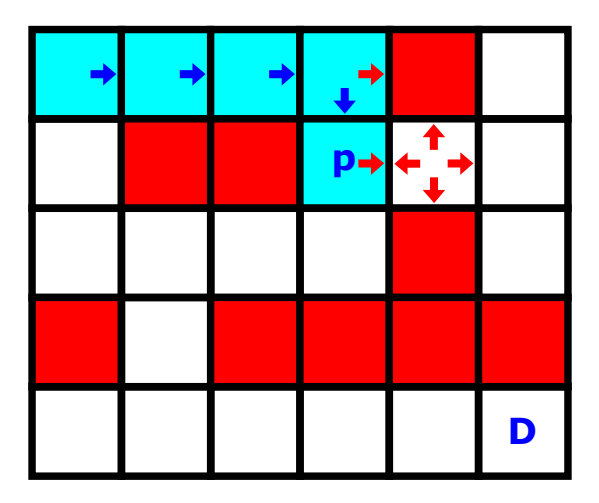

∢母→ 41

동시 제품 Kore

重

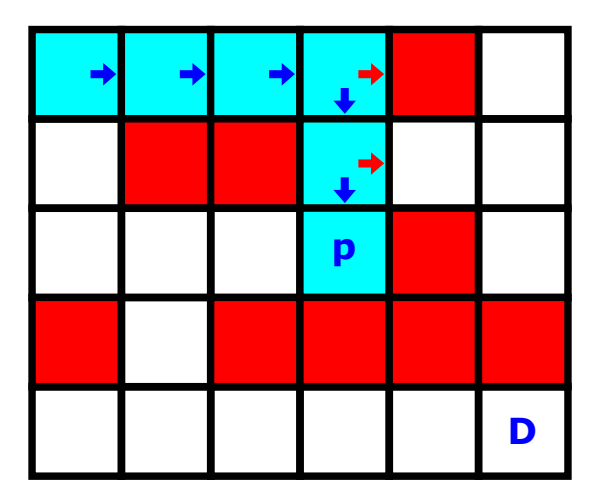

∢母→ 41

重き イ重する

重

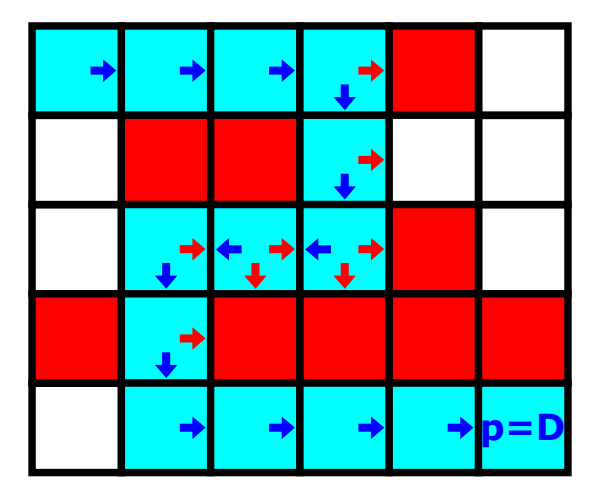

 $\leftarrow$   $\Box$ 

∢母

重

 $\mathbf{p}$  $\rightarrow \equiv$   $\rightarrow$ 

٠

#define NUM\_MOV 4

```
int desLin[NUM_MOV] = \{0, 1, 0, -1\};int desCol[NUM_MOV] = \{1, 0, -1, 0\};
```

```
typedef struct labirinto
{
    int numLins;
```

```
int numCols;
```

```
int **pos;
```
} \* Labirinto;

void imprimeLabirinto(Labirinto lab);

### Algoritmos: Labirinto

```
int posValida(Labirinto lab, int lin, int col)
{
    if (lin >= 0 && lin < lab->numLins &&
        col >= 0 && col < lab->numCols)
        if (lab->pos[lin][col] == 0)return 1;
    return 0;
}
int resolveLabirinto(Labirinto lab)
{
    return resolveLabirintoR(lab, 0, 0,
        lab-\n>numLines - 1, lab-\n>numCols - 1);}
```
### Algoritmos: Labirinto

```
int resolveLabirintoR(Labirinto lab, int lin, int col,
                       int linDest, int colDest) {
    int achou = 0, cont = 0;
    if (posValida(lab, lin, col)) {
        lab \rightarrow pos[lin][col] = 1;if (lin == linDest && col == colDest) {
            imprimeLabirinto(lab);
            achou = 1: }
        while (achou == 0 && cont < NUM_MOV) {
            achou = resolveLabirintoR(lab,
                lin + desLin[cont], col + desCol[cont],
                linDest, colDest);
            cont++; }
        lab \rightarrow pos[lin][col] = 0;return achou; }
```
Note que, a primeira solução encontrada nem sempre é a melhor.

Exercício: Modificar o algoritmo anterior para encontrar todas as soluções possíveis.

Desafio: Modificar o algoritmo anterior para resolver o problema dos movimentos dos cavalos.

Neste problema deseja-se passar uma única vez por cada casa de um tabuleiro, se movimentando em L com um cavalo no xadrez.

 $Dica:$  É preciso modificar o padrão dos movimentos e o critério de sucesso.

Numa enumeração por força bruta pura,

- um algoritmo poderia considerar todas as concatenações possíveis de posições do labirinto,
- e descartar cada uma que não corresponda a um caminho válido da origem ao destino.

Isso é muito ineficiente, pois só o número de concatenações distintas já corresponde a um fatorial do tamanho dos caminhos.

 $\Omega$ 

Backtracking é mais eficiente que enumeração por força bruta, pois:

- sempre parte de soluções parciais viáveis e
- quando detecta que uma solução parcial é inviável,
- **e** essa parcial é descartada, eliminando assim diversas soluções candidatas inviáveis que derivam da parcial.

Ainda assim, como o número de soluções candidatas costuma ser muito grande, para muitos problemas backtracking ainda é ineficiente, particularmente para instâncias grandes.

No caso do labirinto, o número de soluções pode crescer exponencialmente no número de posições. Aproximadamente  $\mathrm{O}(3^{(nm)})$ , sendo *n* o número de linhas e *m* o número de colunas.  $\dot{E}$  importante destacar que, o caminho que as soluções parciais percorrem

- **•** nem sempre corresponde a um caminho no problema sendo resolvido,
- $\bullet$  mas é um caminho lógico na árvore de decisão sendo percorrida.

Nosso próximo exemplo deixa isso mais claro.

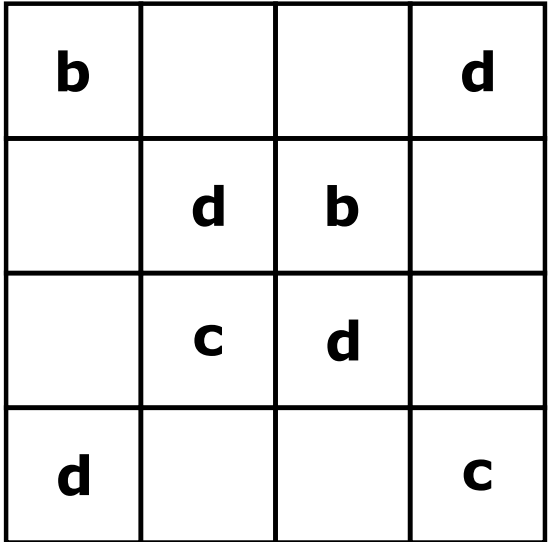

 $\Omega$ 

 $299$ 

э

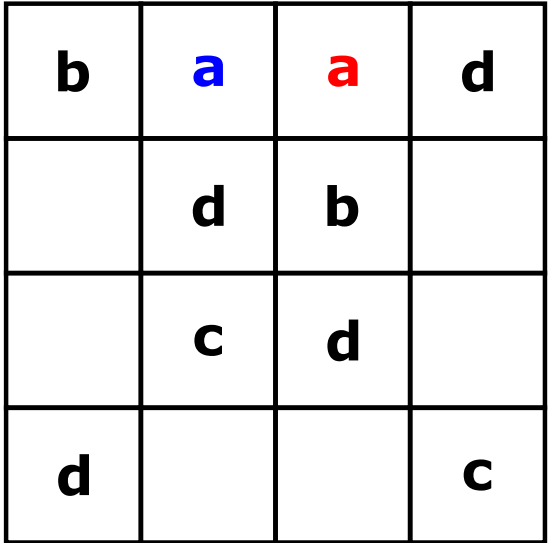

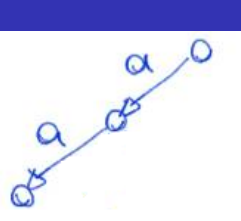

 $299$ 

э

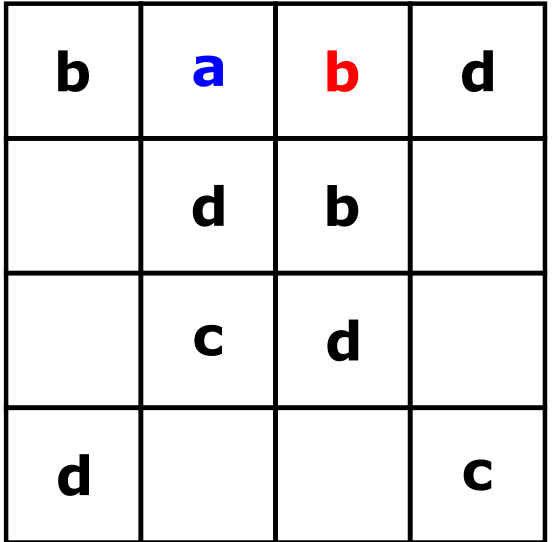

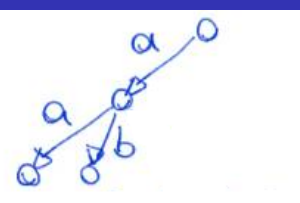

 $299$ 

э

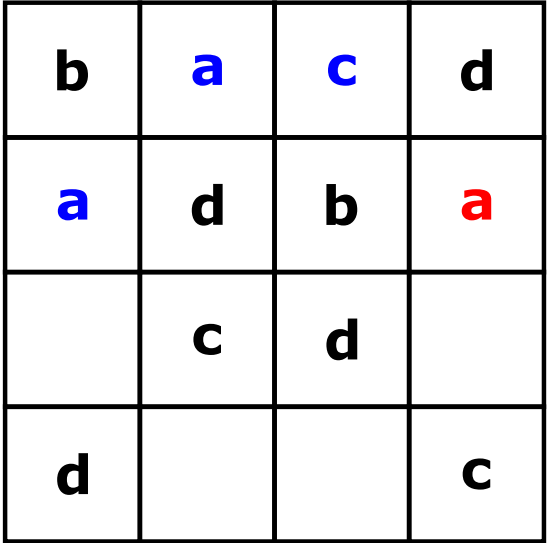

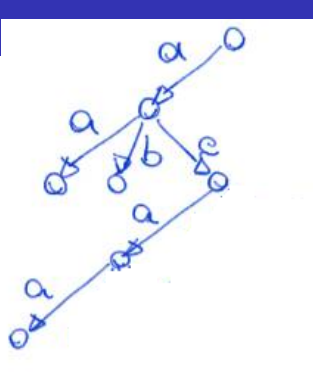

 $\leftarrow$   $\Box$ 

э

≃

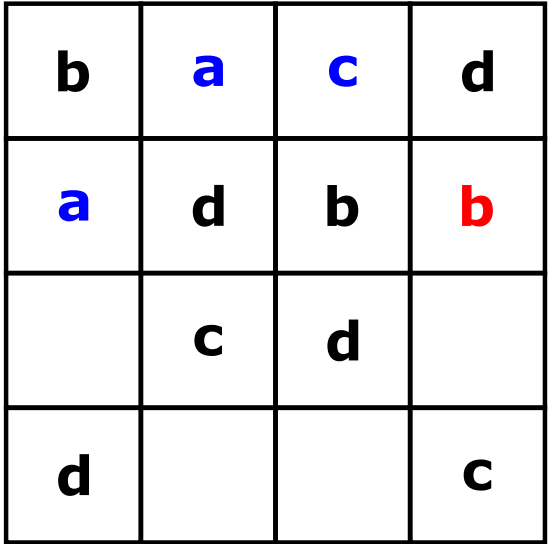

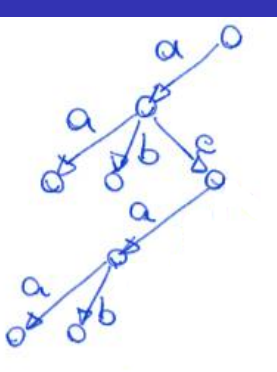

4日下

÷,

≃

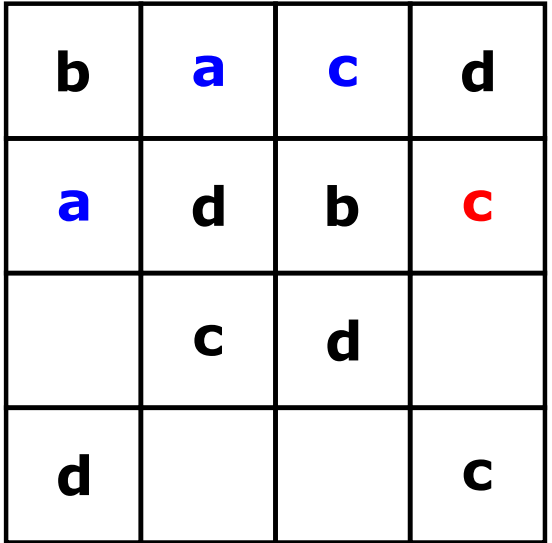

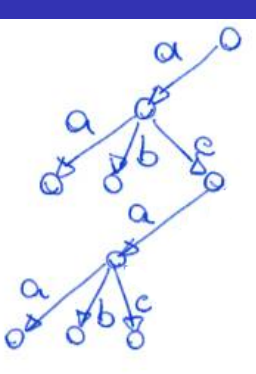

4日下

э

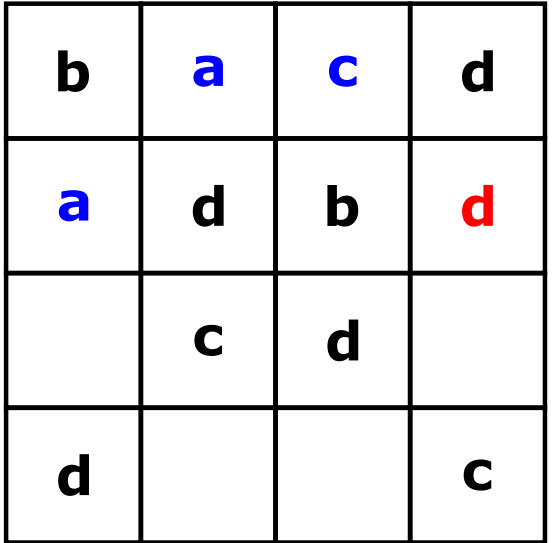

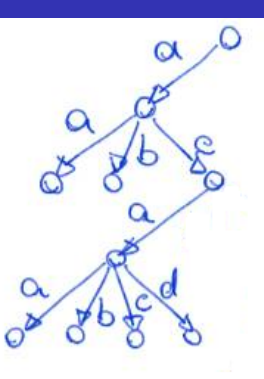

÷,

≃

 $299$ 

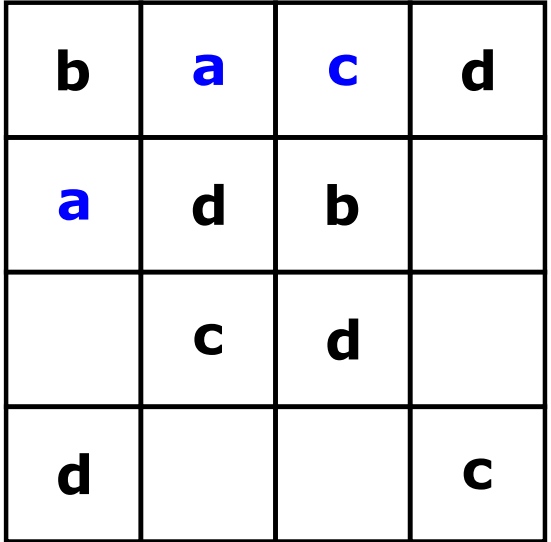

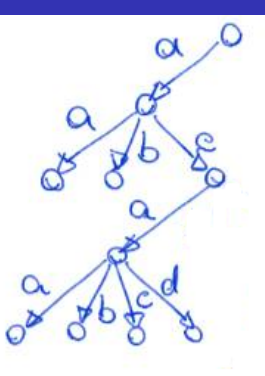

÷,

≃

 $299$ 

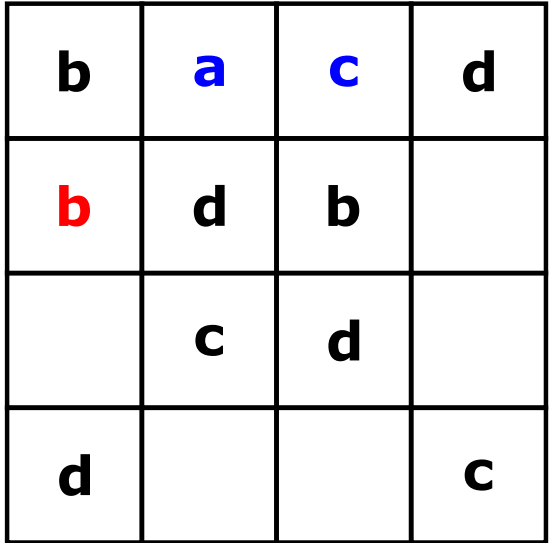

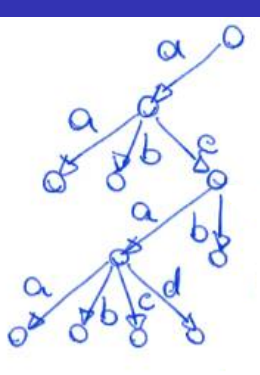

 $\leftarrow$   $\Box$ 

÷,

≃

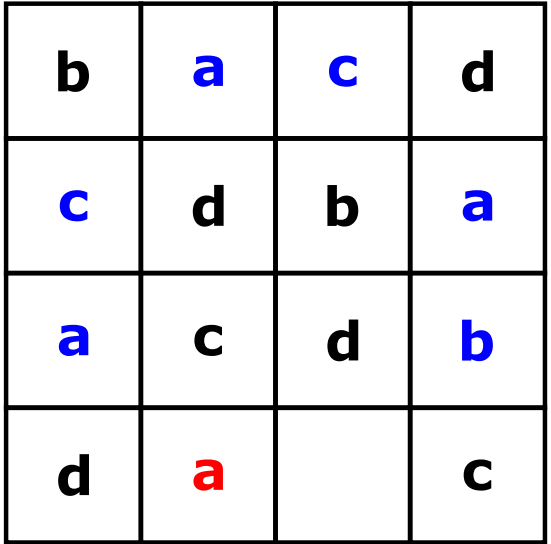

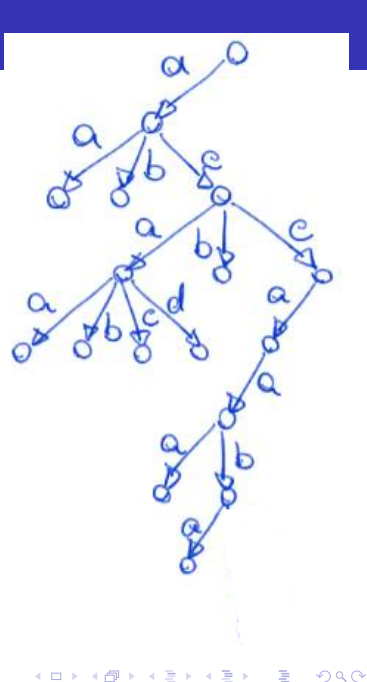

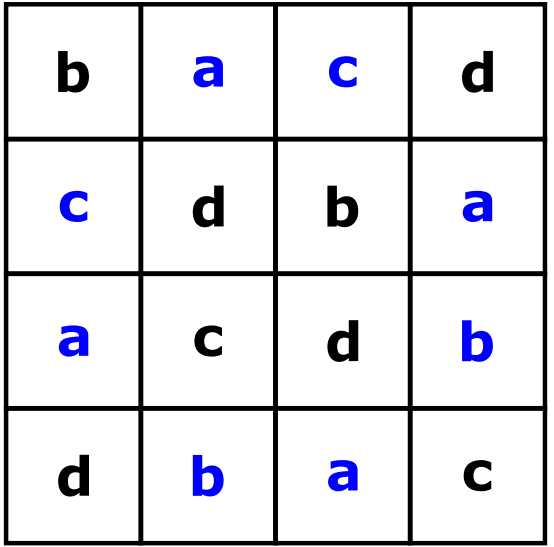

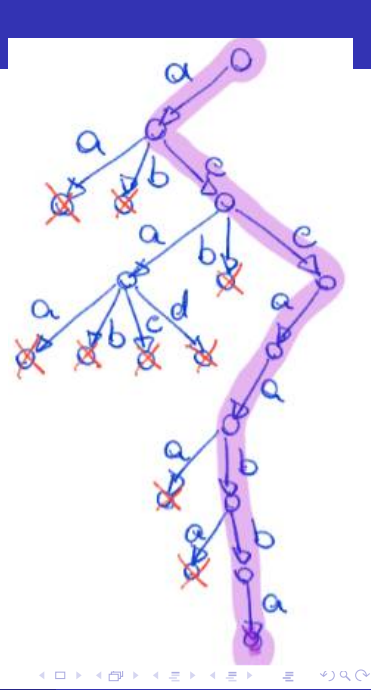

```
typedef struct matriz
{
    int numLins;
    int numCols;
    int **pos;
} * Matriz;
```

```
// funções auxiliares
void imprimeQLatino(Matriz m);
int qLatinoResolvido(Matriz m);
int proxPosLin(Matriz m, int lin, int col);
int proxPosCol(Matriz m, int lin, int col);
```
 $QQ$ 

```
int atribValida(Matriz m, int lin, int col, int letra)
{
    for (int i = 0; i < m->numLins; i++)
        if (m->pos[i][col] == letra ||
            m->pos[lin][i] == letra)
            return 0;
    return 1;
```

```
}
```

```
\frac{1}{\sqrt{2}} função inicial que chama a principal
int resolveQLatino(Matriz m);
```
#### Algoritmos: Quadrado Latino

```
int qLatR(Matriz m, int lin, int col, int letra) {
    int achou = 0, cont = 1;
    if (atribValida(m, lin, col, letra)) {
        m->pos[lin][col] = letra;
        if (qLatinoResolvido(m)) {
            imprimeQLatino(m);
            achou = 1; }
        while (achou == 0 && cont \leq m->numLins) {
            achou = qLatR(m,proxPosLin(m, lin, col),
                proxPosCol(m, lin, col), cont);
            cont++: \}m->pos[lin][col] = 0; }
    return achou; }
```
K ロ ▶ K 個 ▶ K 로 ▶ K 로 ▶ 『 콘 │ K 9 Q Q

Eficiência: o número de chamadas da função recursiva gLatR pode chegar a  $O(n^{(n^2)})$ , sendo

o o n da base o número de valores testados por posição vazia

e o  $(n^2)$  no expoente o número de posições vazias possíveis. Na prática, espera-se que as podas na árvore de decisão reduzam significativamente esse valor.

Exercício: Implementar as funções auxiliares e a função inicial do algoritmo anterior.

Desafio: Modificar o algoritmo anterior para resolver o Sudoku. Qual função deve ser modificada?

Backtracking é a base do branch-and-bound, uma técnica importante para resolver problemas de otimização discreta.

Backtracking pode ser utilizada para resolver problemas de satisfação de restrições e puzzles, como:

- Problema das 8 rainhas
- Palavras-cruzadas
- **·** Criptoaritmética

 $SFMD$  $+MORE$ MONEY

 $\Omega$